05 **Chapter** 

| CH140 |

アラウーノを2台以上設置する場合は、チャンネル変更を実施してください。

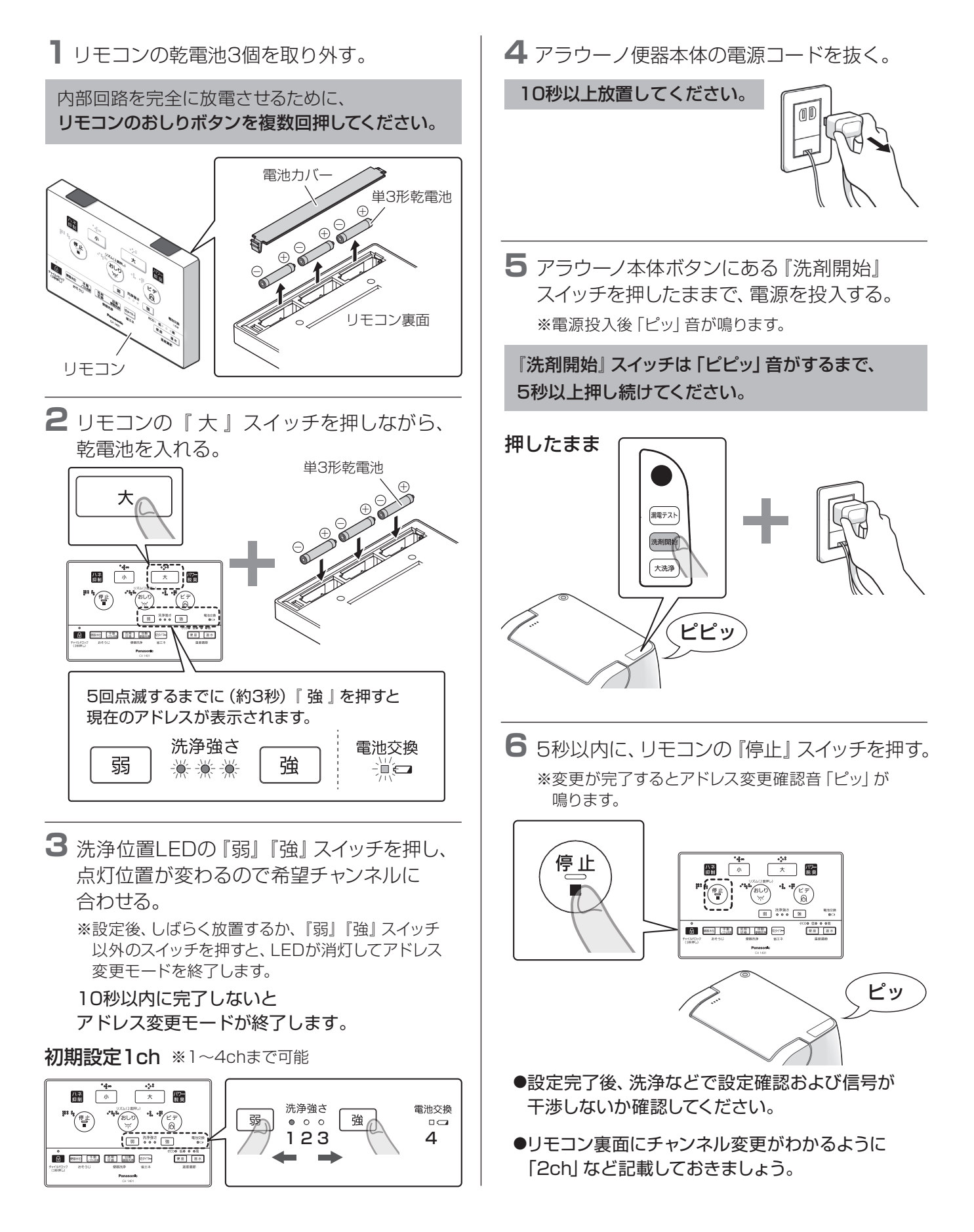